## **Vue d'ensemble graphique**

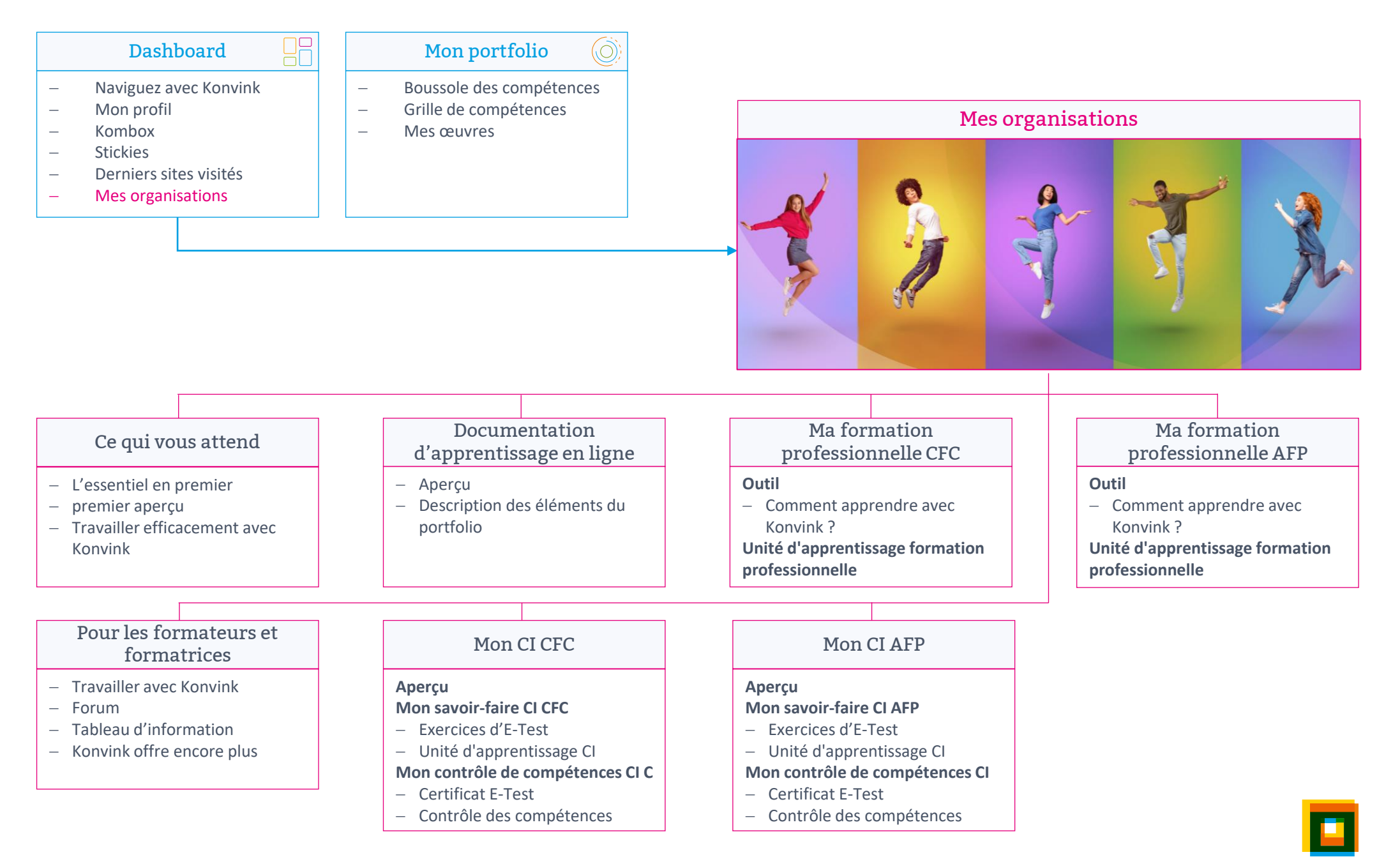